## Der Datentyp BOOLEAN

29.04.2024 23:19:43

## **FAQ-Artikel-Ausdruck**

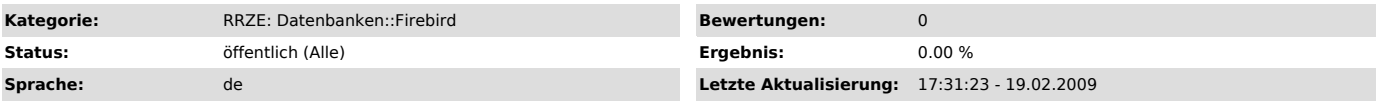

*Symptom (öffentlich)*

## *Problem (öffentlich)* Der Datentyp BOOLEAN

*Lösung (öffentlich)*

## Firebird 1.0 kennt keinen Datentyp BOOLEAN. Ab Version 1.5 ist dieser Typ implementiert.

Es ist zu empfehlen, statt BOOLEAN lieber SMALLINT zu verwenden mit den Werten 0 für FALSE und 1 für TRUE.

Eine Implementierung sähe so aus:

SHORT CHECK (VALUE IN (0, 1)) NOT NULL;

oder als Domain:

CREATE DOMAIN YESNO AS SHORT CHECK (VALUE IN (0, 1)) NOT NULL;

Eine andere händische Implementierung des Datentyps BOOLEAN in Firebird 1.0, die selbstverständlich auch in der Version 1.5 noch funktioniert ist folgende:

CHAR(1) CHECK (VALUE IN ("Y", "N")) NOT NULL;

Wenn man mehrere Felder mit diesem Typ belegen will, bietet es sich an, eine Domain zu deffinieren:

CREATE DOMAIN YESNO AS CHAR(1) CHECK (VALUE IN ("Y","N")) NOT NULL;